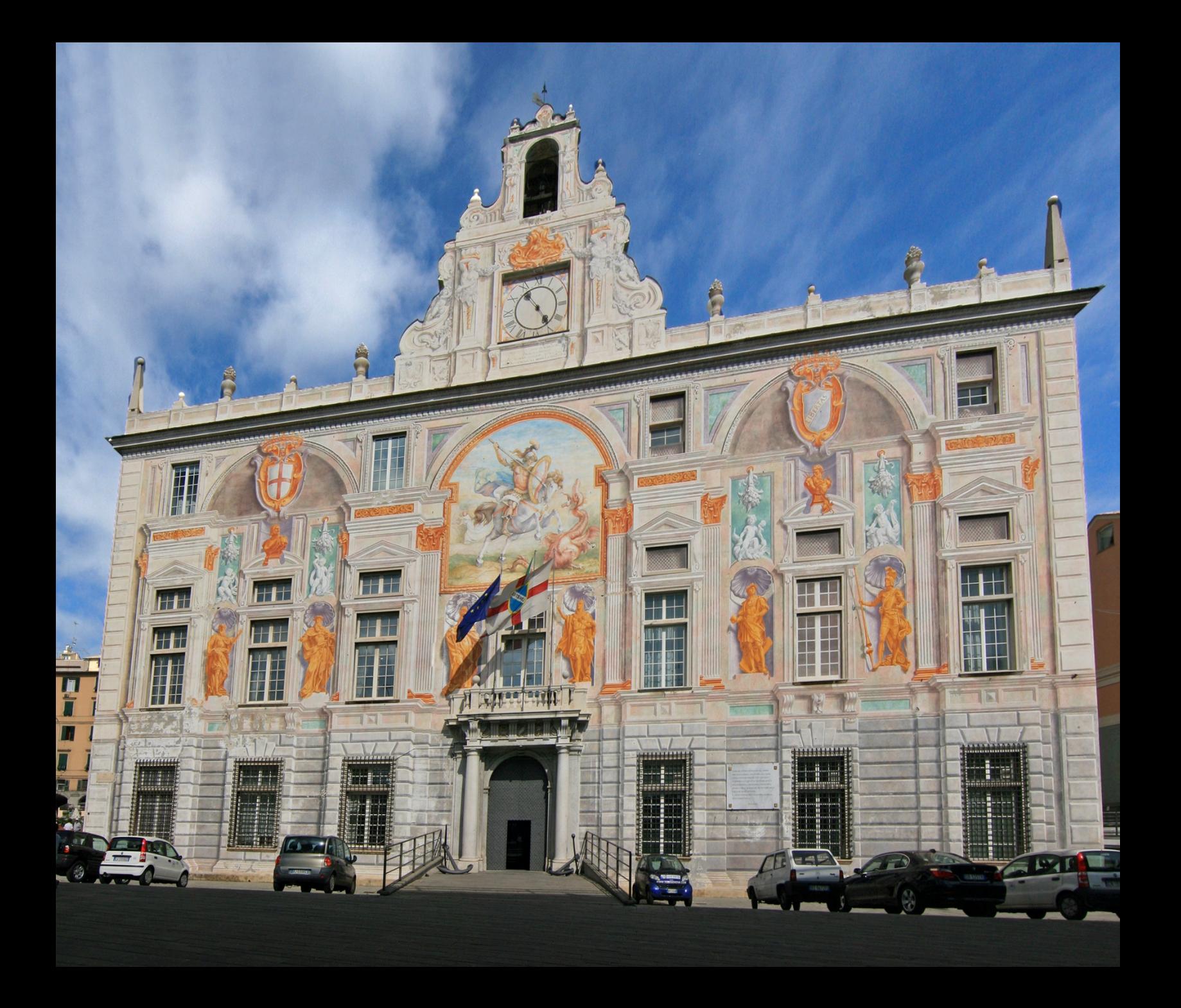

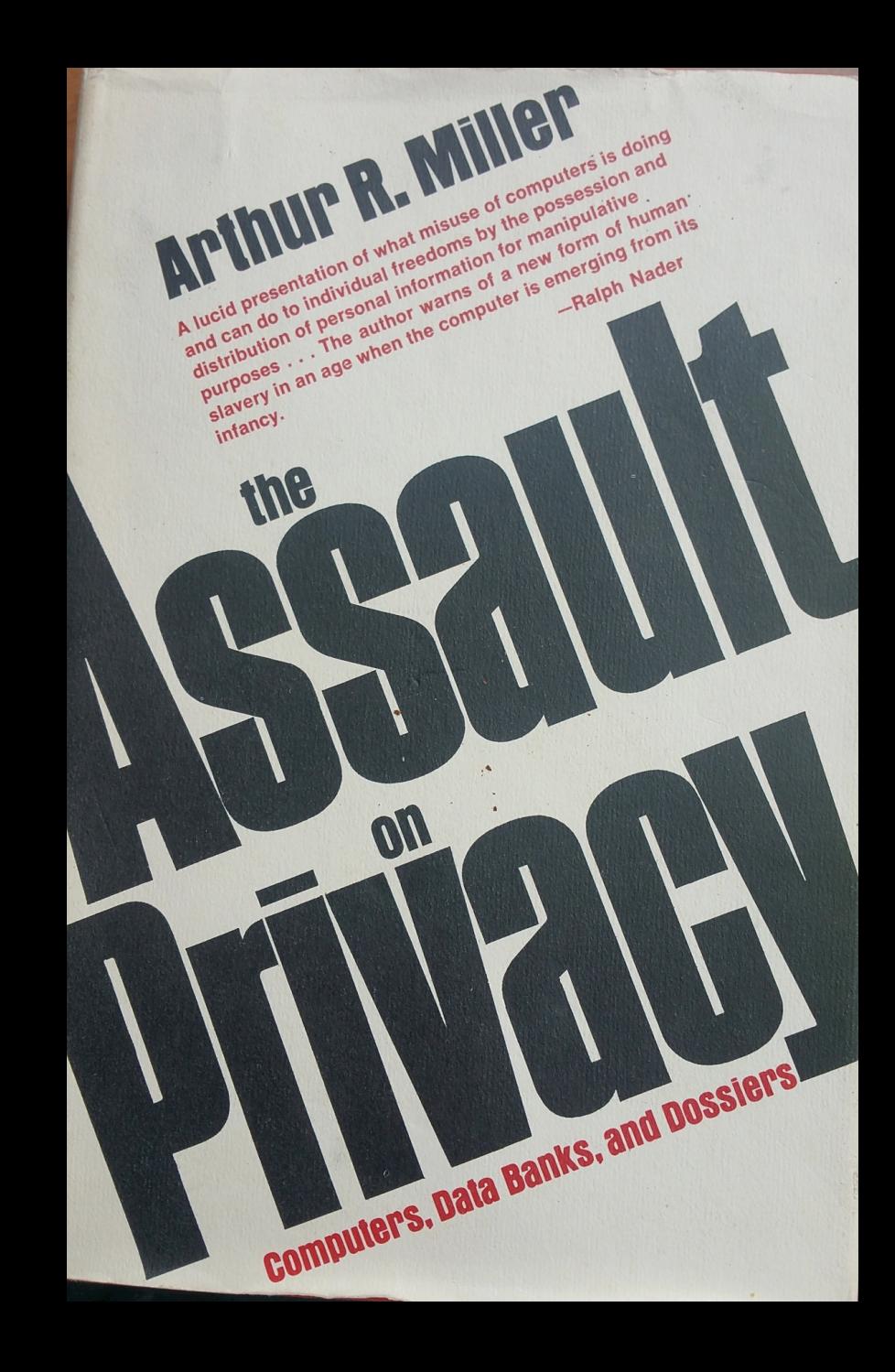

**Arthur R. Miller** 

#### **Surveillance. Monitoring, Manipulation,**

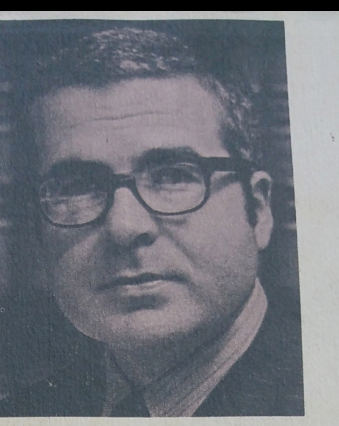

### **Repression-these are not** words that most Americans would like to see applied to their own lives. Yet...

- "Today's laser technology already makes it feasible to store a twenty-page dossier on every American on a piece of tape that is less than 5000 feet long."
- "Information handling on a computerized basis is a 'low visibility' operation; an individual may never discover that he is the subject of a file or be given any precise knowledge of what is in it."
- "The seductive character of computerized information probably means that for some, success or failure in life may turn on what other people decide to put into their file and a programmer's ability-or inability-to evaluate, process, and interrelate information."
- "This book should bestir all Americans to demand an end to abuses of computer technology before the light of liberty is extinguished in our land."

-From the Foreword by Senator Sam J. Ervin, Jr.

"A reasoned and detailed analysis . . . The answers which he suggests merit careful consideration."

-Senator Hubert H. Humphrey

The University of Michigan Press **Ann Arbor** 

## **Network Topology**

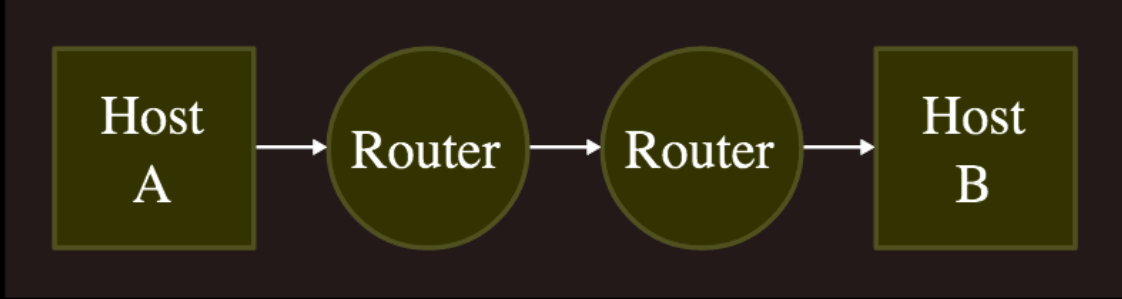

### Data Flow

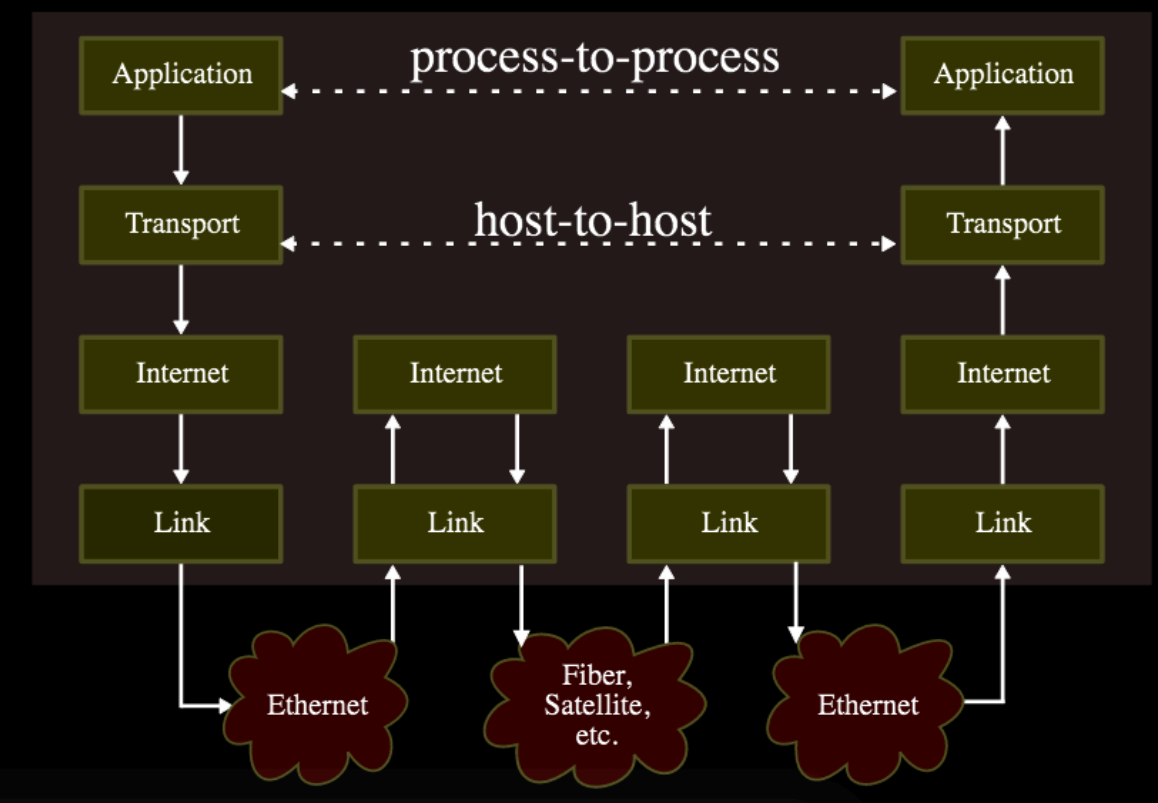

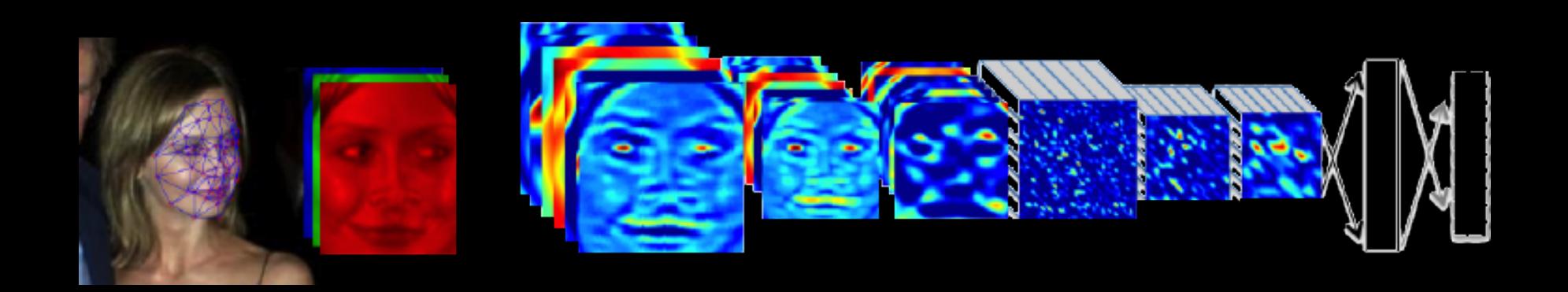

The image cannot be displayed. Your computer may not have enough memory to open the image, or the image may have been corrupted. Restart your computer, and then open the file again. If the red x still appears, you may have

 $\overline{\phantom{a}}$ 

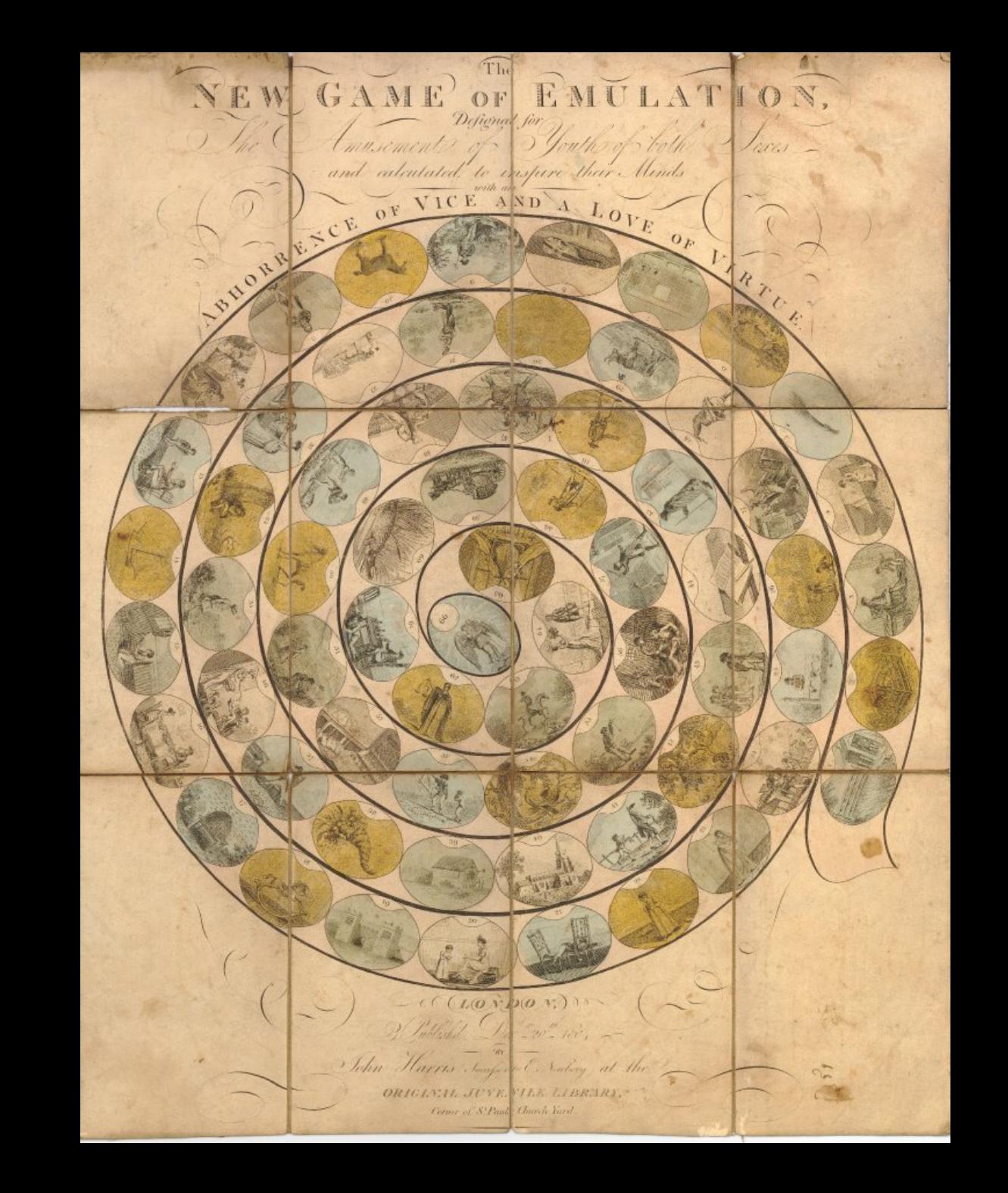

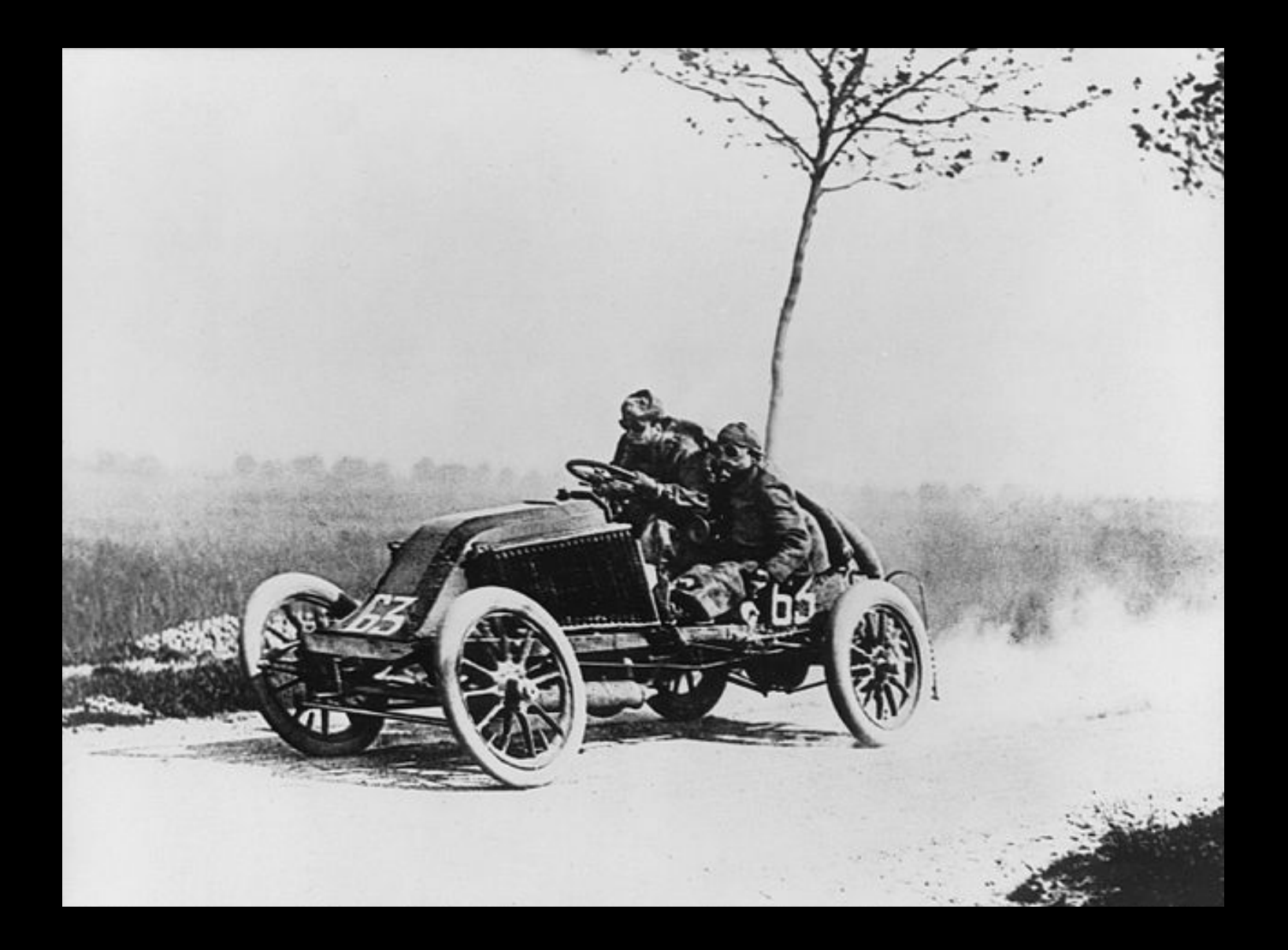

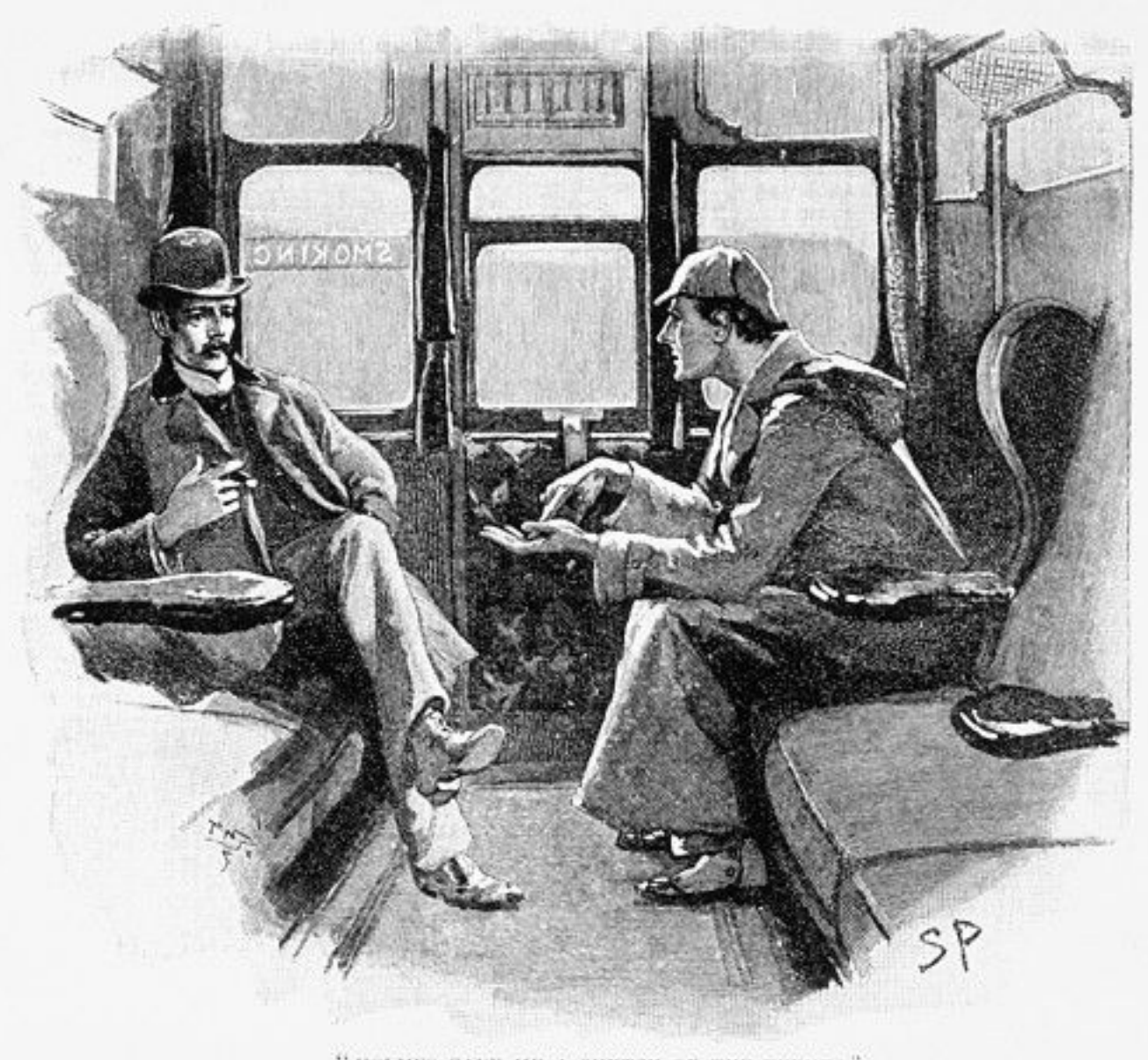

 $^{\rm{11}}$  HOLMES GAVE ME A SKETCH OF THE EVENTS,  $^{\rm{n}}$ 

**What IS Spiritualism?** 

# THE NEW **REVELATION By Arthur Conan Doyle**

**I** Can we, or can we not, speak with our beloved dead? Sir Arthur Conan Doyle answers YES

HODDER & STOUGHTON, Publishers, London

# THANKING, FAST<sub>AND</sub> SLOW

## DANIEL KAHNEMAN

WINNER OF THE NOBEL PRIZE IN ECONOMICS

"A landmark contribution to humanity's understanding of itself." -The New York Times Book Review

**THE RIGHTEOUS MIND** 

WHY GOOD PEOPLE ARE DIVIDED BY POLITICS AND **RELIGION** 

**JONATHAN HAIDT** 

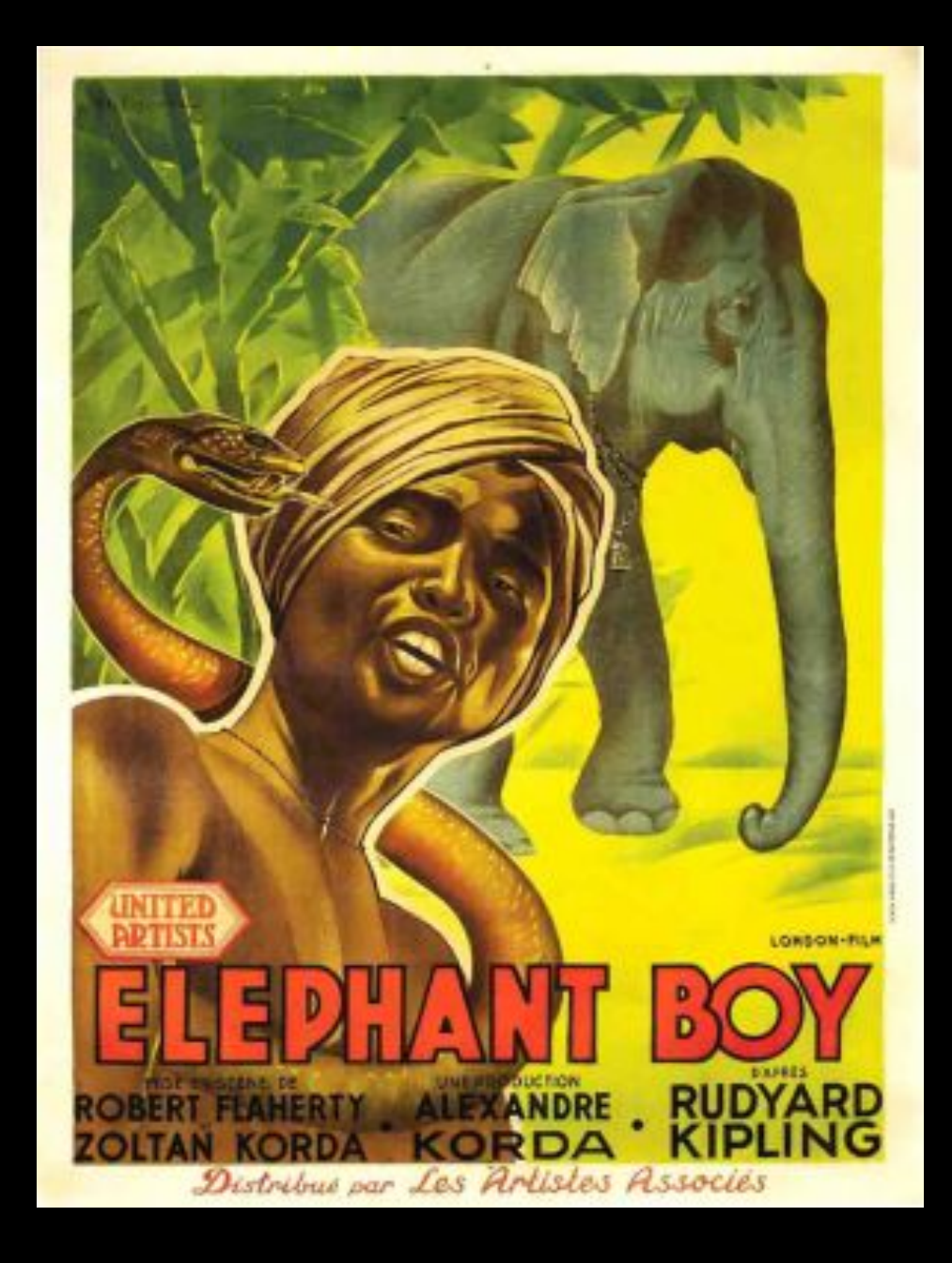

THE INTERNATIONAL WEEKLY JOURNAL OF SCIENCE

nature

At  $last - a$  computer program that<br>can beat a champion Go player PAGE 484

**ALL SYSTEMS GO** 

#### **CONSERVATION**

**SONGBIRDS À LA CARTE Illegal** harvest of millions of Mediterranean birds **PAGE 452** 

#### **RESEARCH ETHICS**

**SAFEGUARD TRANSPARENCY** Don't let openness backfire on individuals **PAGE 459** 

POPULAR SCIENCE **WHEN GENES GOT 'SELFISH'** Dawkins's calling

> card 40 years on **PAGE 462**

**O NATUREASIA.COM** 

28 January 2016 Vol. 529, No. 7587

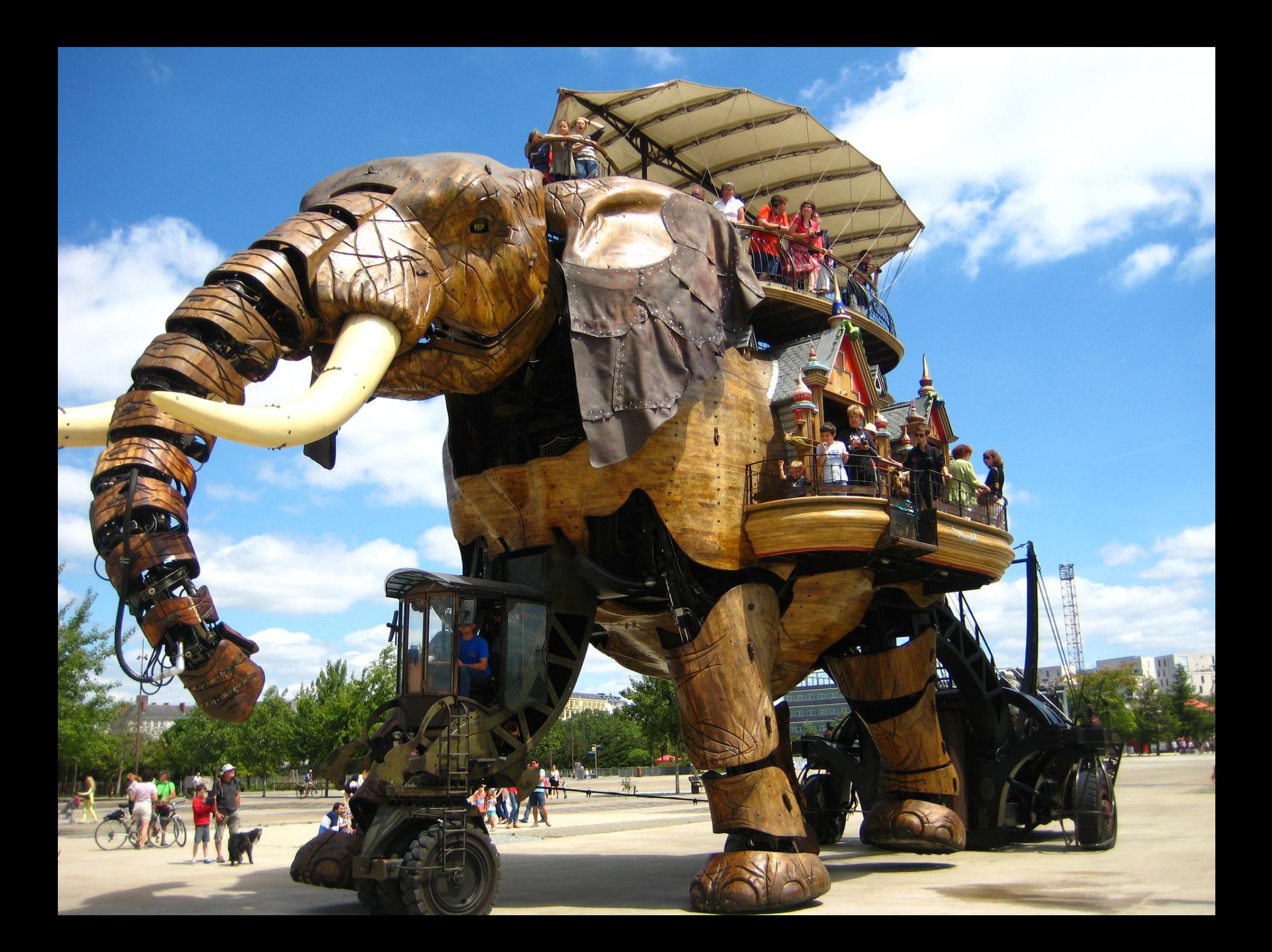

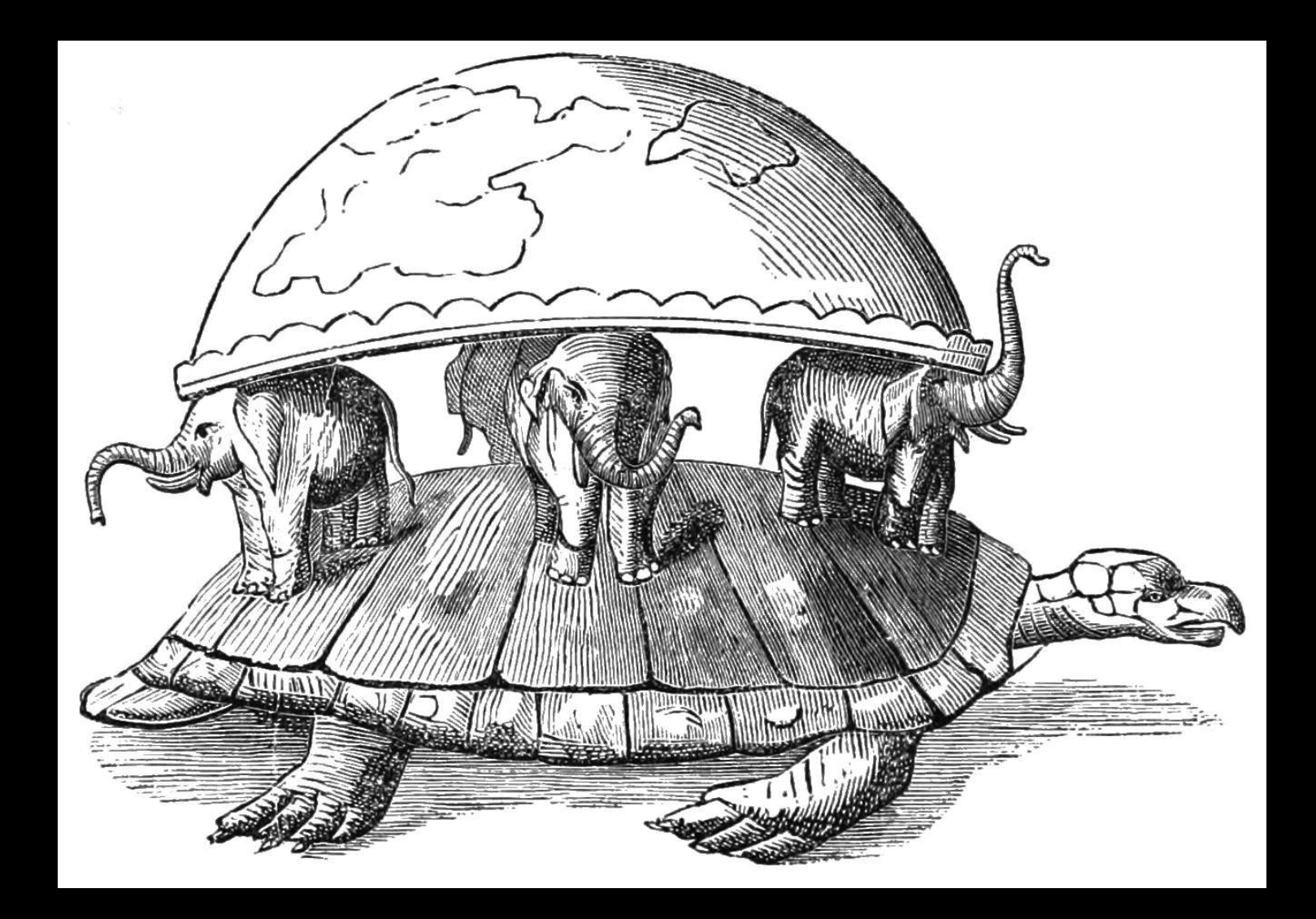

NEW YORK TIMES BESTSELLER

# THE FILTER BUBBLE

Well-timed ... a powerful indictment."-The Wall Street Journal

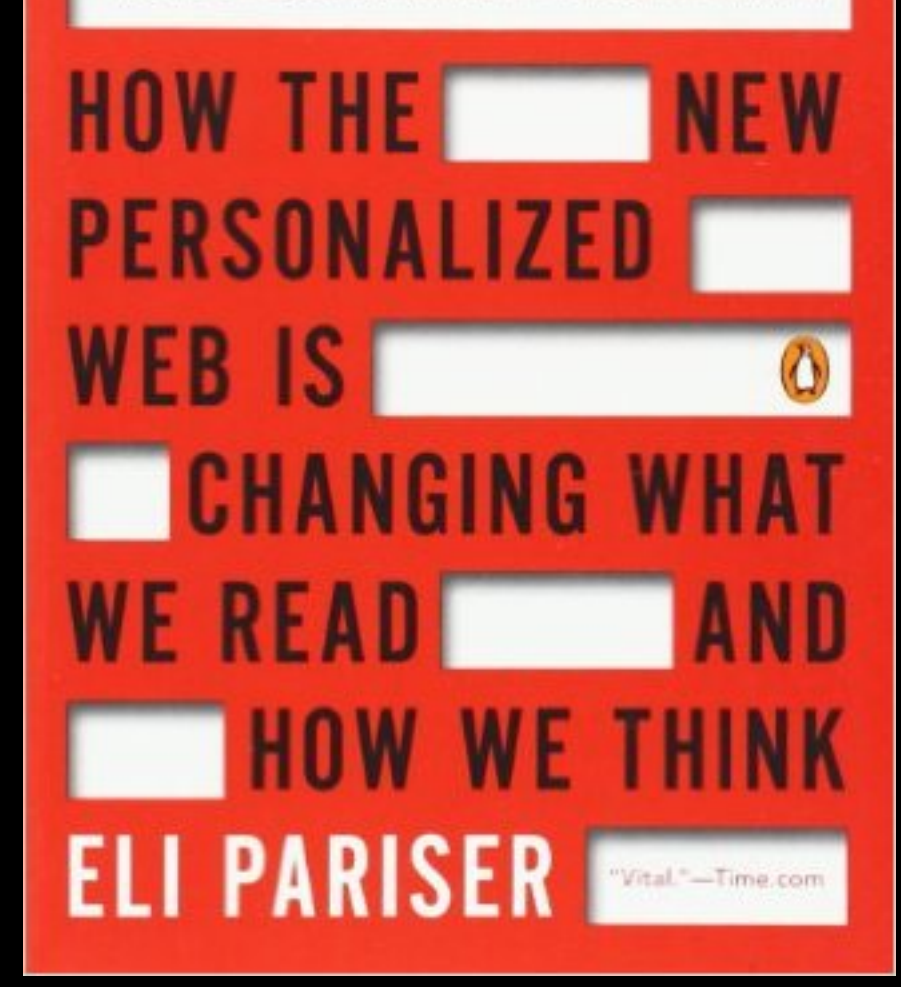

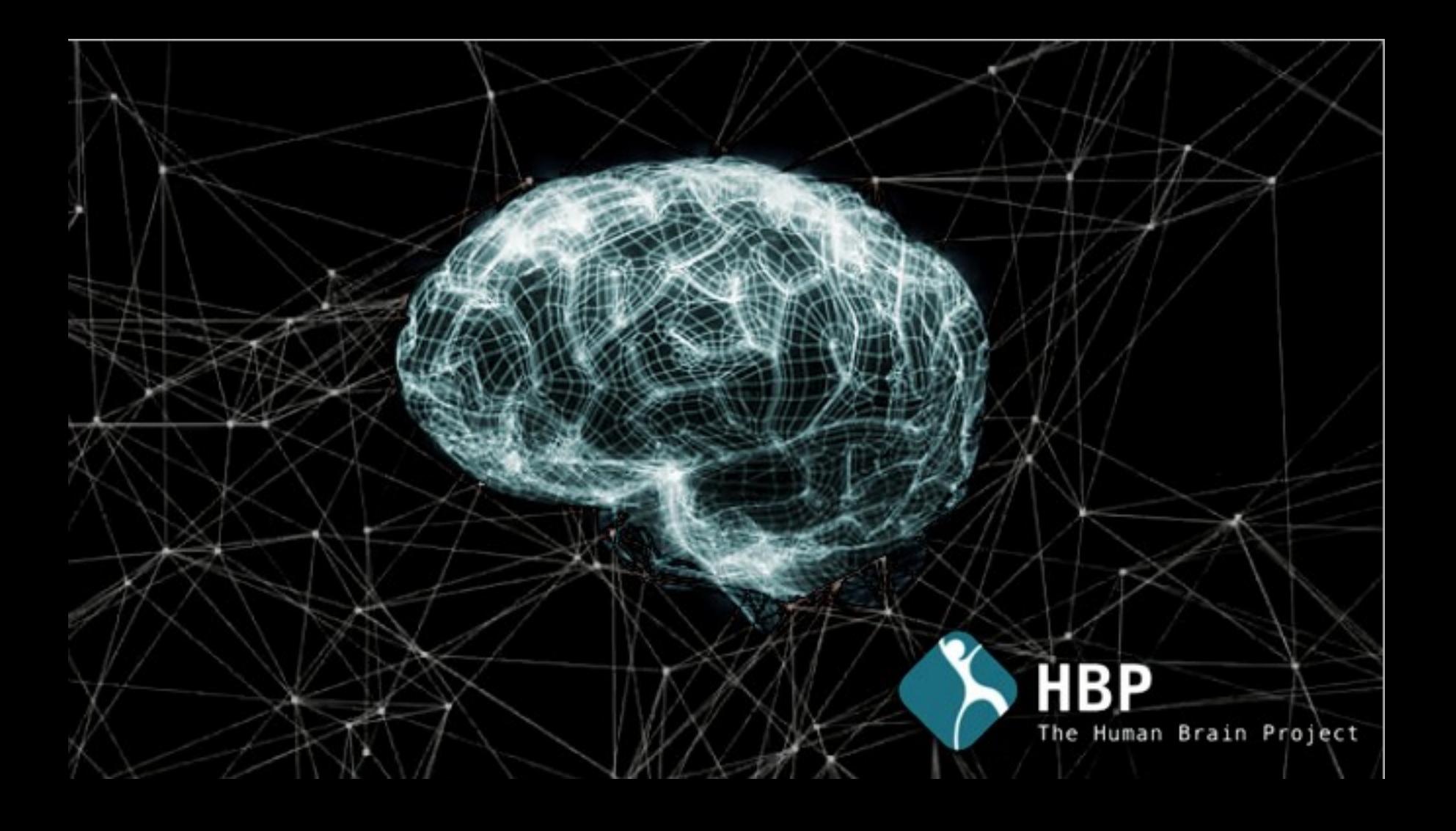

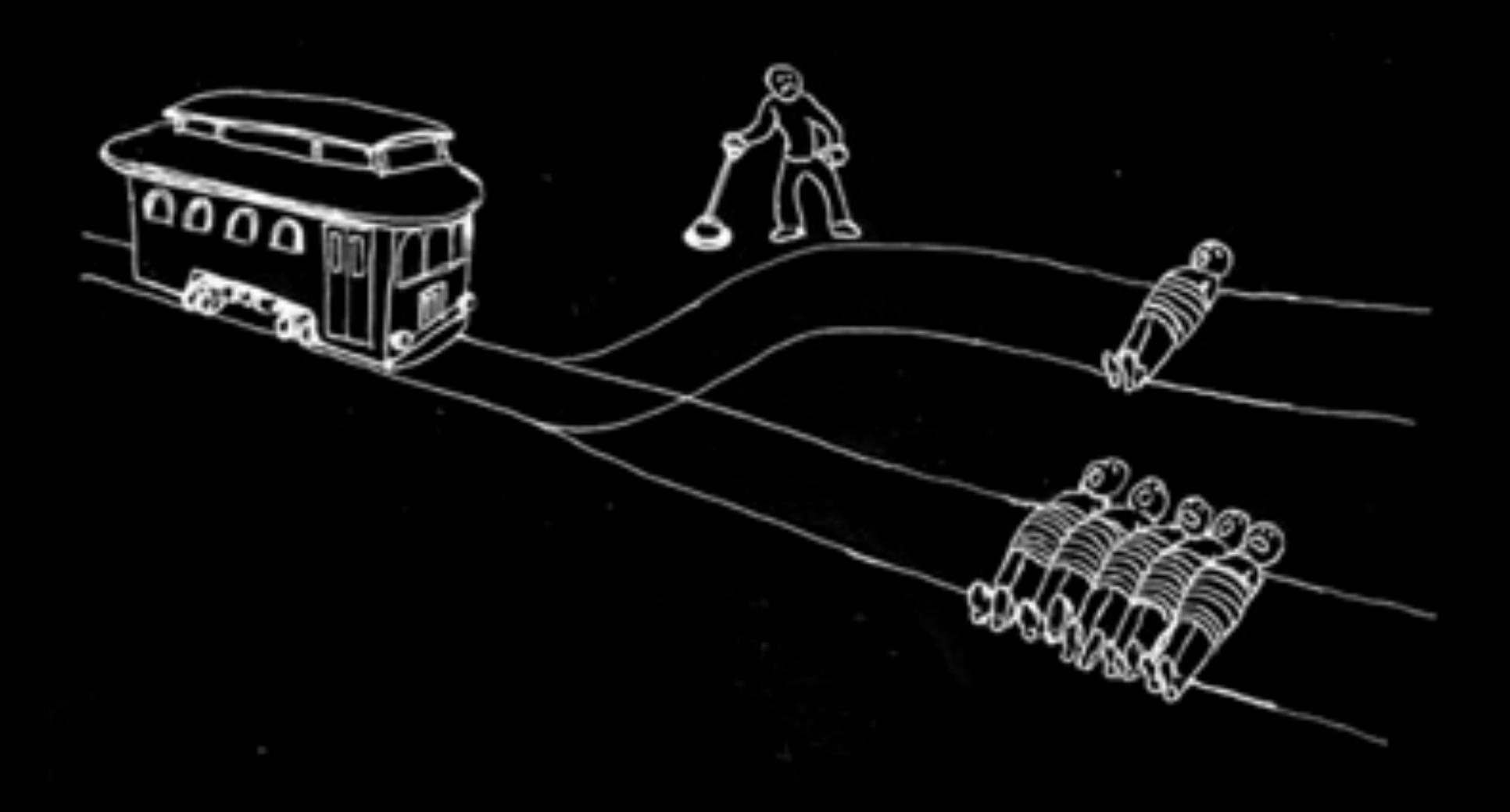

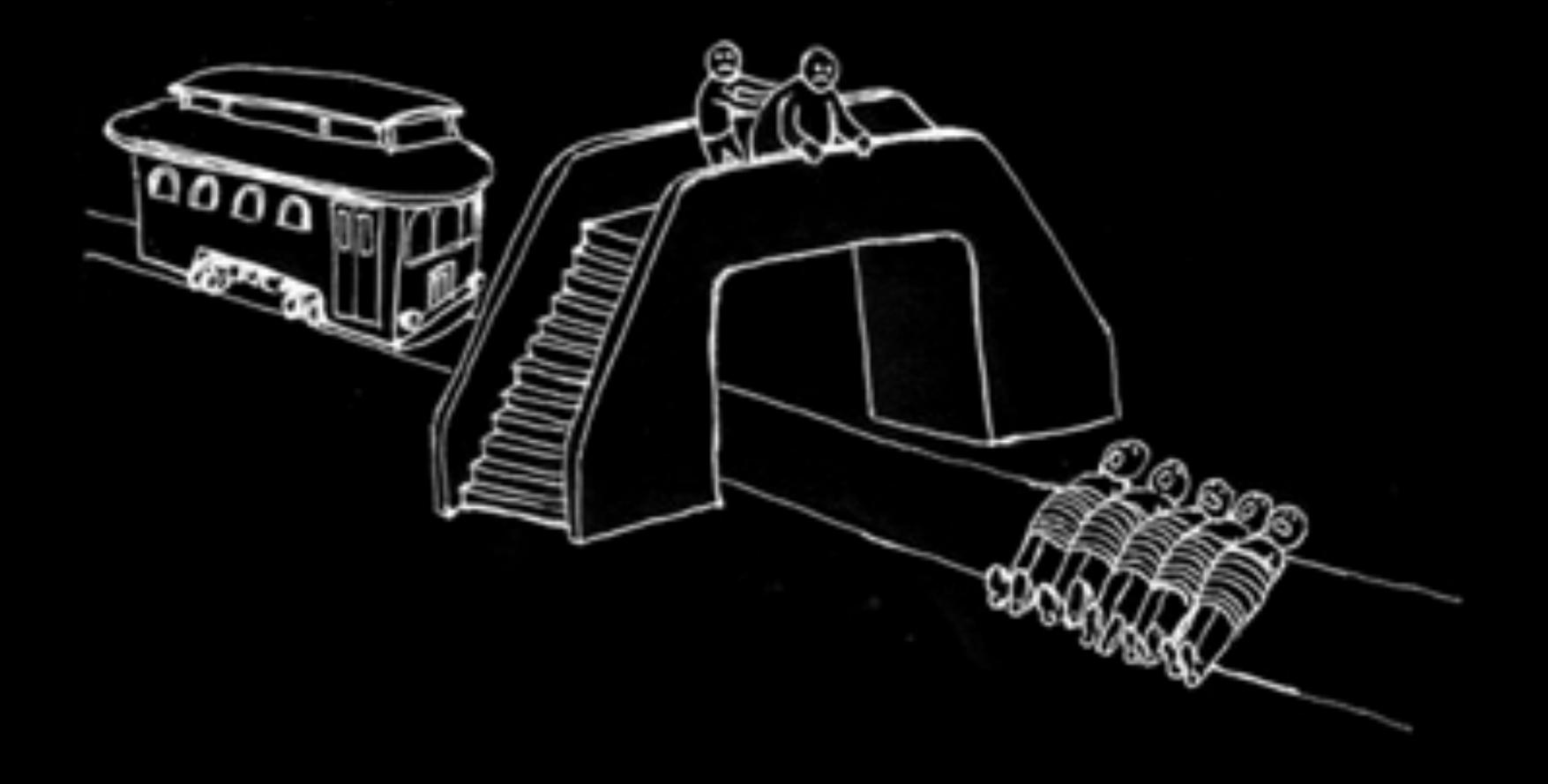